**Висновки**. Поняття виробничих функцій вживають переважно у практиці прогнозування як для розрахунків обсягів виробництва окремих галузей, так і для визначення валового внутрішнього продукту економіки країни загалом, її окремих секторів (передовсім виробничого сектору та міжгалузевих виробничих комплексів).

У практиці прогнозування розвитку промисловості доцільно використовувати комплексні методи, які поєднують формалізовану визначеність економетричних методів і гнучкі логічні схеми (сценарії) розвитку, що притаманні експертним методам. На основі комплексних методів можна моделювати та прогнозувати розвиток складних об'єктів, до яких належить промисловість.

Порівняння різноманітних методологій прогнозування розвитку промисловості, наведених у роботі, дає змогу продовжити подальші дослідження, метою яких <sup>є</sup> створення науково обґрунтованого прогнозу інноваційного розвитку промисловості регіону.

# **Література**

1. Ивахненко А.Г. Долгосрочное прогнозирование <sup>и</sup> управление сложными системами / А.Г. Ивахненко. – К. : Вид-во "Техника", 1975. – 321 <sup>с</sup>.

 2. Моделирование научно-технического прогресса <sup>в</sup> машиностроении / Г.Д. Краюхин, Ю.Д. Львов, А.Д. Коробкин <sup>и</sup> др. / под общ. ред. Г.Д. Краюхина. – Л. : Изд-во "Машиностроение". Ленингр. отд.-ние, 1987. – 272 <sup>с</sup>.

3. Оппенлендер К.-Г. Технический прогресс: воздействие, оценки, результаты : сокр. пер. <sup>с</sup> нем. К.-Г. Оппенлендер. – М. : Изд-во "Экономика", 1981. – 176 <sup>с</sup>.

4. Санто Б. Инновация как средство экономического развития : пер. <sup>с</sup> венг. Б. Санто / Общ. ред. <sup>и</sup> вступ. ст. Б.В. Сазонова. – М. : Изд-во "Прогресс", 1990. – 296 <sup>с</sup>.

5. Сахал Д. Технический прогресс: концепции, модели, оценки : пер. с англ. / Д. Сахал / под ред. <sup>и</sup> вступ. ст. А.А. Рывкина. – М. : Изд-во "Финансы <sup>и</sup> статистика", 1985. – 366 <sup>с</sup>.

6. Хоош Янош. Факторы экономического роста : пер. <sup>с</sup> венг. Янош Хоош. – М. : Изд-во "Экономика", 1974. – 223 <sup>с</sup>.

## *Жихор О.Б., Коваль Р.А.* **Эконометрические методы прогнозирования научно-технического прогресса и мирового развития**

Проведен анализ ведущего направления эконометрических методов прогнозирования развития промышленности научно-технического прогресса, мирового развития) <sup>−</sup> факторных моделей, которые включают производственные функции <sup>и</sup> модели межотраслевого баланса. Рекомендовано <sup>в</sup> практике прогнозирования развития промышленности использовать комплексные методы, которые сочетают формализованную определенность эконометрических методов <sup>и</sup> гибкие логические схемы (сценарии) развития, которые присущие экспертным методам.

*Ключевые слова:* прогнозирование развития промышленности, технический прогресс, эконометрические методы, экспертные методы, комплексные методы, производственные функции, модели межотраслевого баланса.

## *Zhуkhor O.B., Koval' R.A.* **Econometric methods of forecasting for scientific-technical progress and world development**

The analysis of the leading econometric forecasting methods in industrial development (science and technology, international development) – factor models, which include production functions and input-output model. Recommended practice in forecasting industrial development using integrated methods that combine formalized certainty econometric methods and flexible logic (scripts) of inherent expert methods.

*Keywords:* Forecasting industrial development, technological advances, econometric methods, expert methods, complex methods of production functions, input-output model.

# **МЕТОД ВИЗНАЧЕННЯ НАЛЕЖНОСТІ ЕЛЕМЕНТІВ ЦИФРОВОГО ЗОБРАЖЕННЯ ОБРАЗУ БАЛІСТИЧНОГО ТІЛА**

У контексті широкої задачі <sup>з</sup> дослідження параметрів траєкторії засобами фото-, відеореєстрації розв'язано актуальну задачу щодо визначення належності елементів цифрового зображення образу балістичного тіла для ідентифікації його контура на цифровому зображенні. В основу розробленого методу покладено чисельний аналіз частот використання кольорів у зображенні за рівнем їх насичення у каналах яскравості та кольору в колірній моделі  $\mathit{YC}_B\mathit{C}_R$  .

*Ключові слова:* балістичне тіло, траєкторія польоту, цифрове зображення, піксель.

**Актуальність та огляд основних результатів**. Поряд із дослідженням траєкторій польоту балістичних тіл космічного походження випробування нових зразків ракетно-артилерійського озброєння і боєприпасів також потребує проведення відповідних траєкторних досліджень **[**1**]**. Раніше такі дослідження проводили <sup>з</sup> використанням фотокамер, які вели запис на фотоплівку **[**2**]**. Сьогодні фотометричні дослідження виконують на основі застосування цифрових засобів фото-, відеореєстрації **[**3**]**. Такий підхід дає змогу застосовувати комп'ютерну обробку інформації, що істотно збільшує оперативність і розширює можливості методу. Фотофіксація балістичного тіла, що швидко пересувається як на плівковому так і на цифровому носієві, має спільні недоліки, які проявляються у тому, що зображення має не чіткі, розмиті контури. Тому <sup>в</sup> ході аналізу таких знімків виникає актуальне завдання визначення реального контуру зображення балістичного тіла за пікселями. У більшості випадків це завдання <sup>є</sup> нетривіальним <sup>з</sup> різних причин.

Серед основних причин, які спричиняють погіршення якості зображення балістичного тіла, окрім традиційних **[**4-5**]** (похибки елементів внутрішнього, зовнішнього орієнтування, динаміки балістичного процесу), <sup>є</sup> і низка інших причин, пов'язаних безпосередньо <sup>з</sup> алгоритмами оброблення і стиску графічної інформації **[**6-8**]**. Отже, завдання <sup>з</sup> визначення належності кожного окремого пікселя цифрового зображення балістичного тіла <sup>є</sup> важливим для військової практики та актуальним у науковому плані.

**Мета роботи**. Розроблення методики визначення належності елементів цифрового зображення образу балістичного тіла для ідентифікації контуру балістичного тіла на цифровому зображенні. Для аналізу цифрового фотозображення балістичного тіла будемо використовувати представлення фотозображення у вигляді прямокутного масиву чисел із певного діапазону у відповідній локальній системі координат.

Повноколірне растрове зображення розміром *M* <sup>x</sup> *N* точок у цифровому описі, прийнятому <sup>в</sup> комп'ютерній графіці, задають масивом, кожен елемент якого представлений трьома базовими кольорами. Масив *M* <sup>x</sup> *N* із значень базового кольору назвемо колірним каналом. Кодування за рівнем насичення λ базового кольору виконується у діапазоні від 0 до 255, що відповідає кількості інформації у 1 байт або 8 бітів. Відповідно, для кодування трьох базових кольорів однієї точки необхідно 3 байти або 24 біти, у такому випадку кажуть, що глибина кольору 24 біти. Як базові кольори використовують три RGB (червоний, зелений, синій), а також інші режими опису кольору: СМҮ, HSB, Lab,  ${TC_RC_R}$  та інші **[**9**]**.

Розглянемо область зображення, яка містить балістичне тіло та однорідний фон. Нехай виділений фрагмент зображення становлять прямокутник розміром  $m \times n$ , а балістичне тіло займає частину виділеного фрагменту. Кількість точок, що належать балістичному тілу, не перевищує  $\frac{1}{2}$  m × n. Такі припущення є коректними, оскільки, зазвичай, візуально виокремлюють область, площа якої значно перевищує розміри зображення балістичного тіла.

**Узагальнена структура процесу оцінювання параметрів траєкторії**. Задачу визначення належності елементів цифрового зображення образу балістичного тіла для ідентифікації контуру балістичного тіла на цифровому зображенні розглядають у контексті більш широкої задачі дослідження параметрів траєкторії, яку можна відобразити узагальненою структурою, це показано на рис. 1.

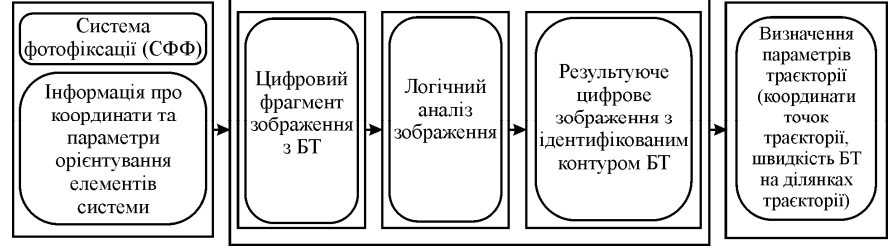

*Рис. 1. Узагальнена структурна схема процесу оцінювання параметрів траєкторії*

Визначення координат елементів системи фотофіксації та параметрів орієнтування під час застосування технічних засобів фотофіксації елементів траєкторії розглянуто у роботі **[**9**]**. Запропоновану процедуру визначення контуру балістичного тіла на цифровому зображенні представлено структурною схемою рис. 2. Вона передбачає послідовне виконання чотирьох етапів.

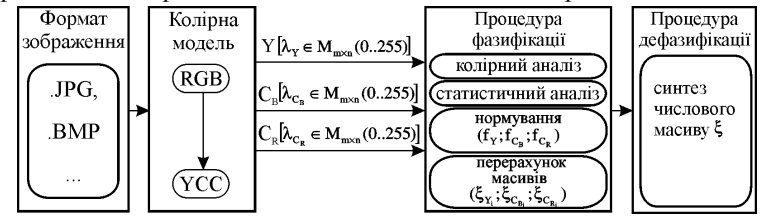

*Рис. 2. Схема побудови нечіткого представлення балістичного тіла на основі аналізу цифрового зображення, що містить 3 канали глибиною по 8 бітів.* 

*Етап 1.* Визначення числових характеристик зображення балістичного тіла. Для зображення у форматі JPЕG колірну модель <sup>з</sup> режиму RGB перераховуємо у режим  $YC_BC_R$  за такими співвідношеннями [10]:

$$
Y = 0.299 \lambda_R + 0.587 \lambda_G + 0.114 \lambda_B ;
$$
  
\n
$$
C_B = 128 - 0.169 \lambda_R - 0.331 \lambda_G + 0.500 \lambda_B ;
$$
  
\n
$$
C_R = 128 + 0.500 \lambda_R - 0.419 \lambda_G - 0.081 \lambda_B.
$$
\n(1)

де:  $\lambda_{\rm R}, \lambda_{\rm G}, \lambda_{\rm B}$  — рівень насичення базових кольорів в режимі RGB.

#### **Науковий вісник НЛТУ України. – 2012. – Вип. 22.6**

*Етап 2.* Аналіз "частот" <sup>ν</sup> використання кольорів у зображенні за рівнем їх насичення проводять для кожного з базових кольорів (*YC<sub>B</sub>C<sub>R</sub>* ). З цією метою для виділеного фрагменту зображення (m × n ), будуємо гістограму розподілу частот базових кольорів за рівнем їх насиченості. Причому, визначення кольору зображення, у якому він <sup>є</sup> найбільш інформативним, здійснюється за таким алгоритмом:

для кожної гістограми обчислюють розмах вибірки:

$$
P_Y = \nu_{Y\max} - \nu_{Y\min}, \ P_{C_B} = \nu_{C_B\max} - \nu_{C_B\min}, \ P_{C_R} = \nu_{C_R\max} - \nu_{C_R\min}, \tag{2}
$$

обчислюють кількість елементів  $K_Y, \, K_{C_B}, \, K_{C_R}$  які попадають у діапазон:

$$
\left[\nu_{Y\min} + 0.25P; \nu_{Y\max}\right], \left[\nu_{C_{\text{B}}\min} + 0.25P; \nu_{C_{\text{B}}\max}\right], \left[\nu_{C_{\text{R}}\min} + 0.25P; \nu_{C_{\text{R}}\max}\right]
$$
(3)

і кількість елементів  $L_Y$ ,  $L_{C_B}$ ,  $L_{C_R}$  які потрапляють у діапазон:

$$
[\nu_{Y\text{min}}; \nu_{Y\text{max}} - 0.25P], [\nu_{C_{\text{B}}\text{min}}; \nu_{C_{\text{B}}\text{max}} - 0.25P], [\nu_{C_{\text{R}}\text{min}}; \nu_{C_{\text{R}}\text{max}} - 0.25P] \tag{4}
$$

у загальному випадку, якщо *<sup>K</sup>* << *<sup>L</sup>* , то пікселі зображення балістичного тіла мають вищий рівень насиченості у конкретному кольорі, ніж пікселі фону для виділеного фрагменту, якщо  $K \ge L$ , то навпаки, а якщо  $K \approx L$ , то зображення у цьому кольорі <sup>є</sup> малоінформативним,

за показники інформативності для кожного каналу приймаємо:

$$
\beta_{Y} = \frac{\max(K_{Y}, L_{Y})}{\min(K_{Y}, L_{Y})}, \ \beta_{C_{B}} = \frac{\max(K_{C_{B}}, L_{C_{B}})}{\min(K_{C_{B}}, L_{C_{B}})}, \ \beta_{C_{R}} = \frac{\max(K_{C_{R}}, L_{C_{R}})}{\min(K_{C_{R}}, L_{C_{R}})}.
$$
 (5)

*Етап 3.* Для кожної точки фрагменту на основі значення її "частоти" –  $v_i$ , проводимо нормування числового масиву  $m \times n$  для кожного каналу:

$$
f_{Y_i} = \frac{(\nu_{Ymax} - \nu_i)}{P_Y} \le 1, \ f_{C_{Bi}} = \frac{(\nu_{C_B max} - \nu_i)}{P_{C_B}} \le 1, \ f_{C_{R_i}} = \frac{(\nu_{C_R max} - \nu_i)}{P_{C_R}} \le 1, \ f \in [0,1]. \tag{6}
$$

Проводимо нормалізацію числового масиву <sup>з</sup> метою оптимізації його представлення. Для цього визначаємо межі граничних частот для кожного каналу:

$$
\overline{V}_{Y_{cp}} = V_{Y \text{ max}} - 0.25 P_Y, \ \underline{V}_{Y_{cp}} = V_{Y \text{ min}} + 0.25 P_Y; \n\overline{V}_{C_{\text{B}}cp} = V_{C_{\text{B}} \text{ max}} - 0.25 P_{C_{\text{B}}} \cdot \underline{V}_{C_{\text{B}}cp} = V_{C_{\text{B}} \text{ min}} + 0.25 P_{C_{\text{B}}}; \n\overline{V}_{C_{\text{R}}cp} = V_{C_{\text{R}} \text{ max}} - 0.25 P_{C_{\text{R}}}, \ \underline{V}_{C_{\text{R}}cp} = V_{C_{\text{R}} \text{ min}} + 0.25 P_{C_{\text{R}}}.
$$
\n(7)

та проводимо перерахунок кожного елементу масивів за формулами:

$$
\xi_{Y_i} = \begin{cases} 1, & f_{Y_i} \ge \overline{\nu}_{Y\kappa p}; \\ f_{Y_i} \vee_{Y\kappa p} < f_{Y_i} < \overline{\nu}_{Y\kappa p}; \\ 0, & f_{Y_i} \le \underline{\nu}_{Y\kappa p}; \end{cases} \xi_{C_{Bi}} = \begin{cases} 1, & f_{C_{B_i}} \ge \overline{\nu}_{C_{B}\kappa p}; \\ f_{C_{B_i}}, & \underline{\nu}_{C_{B}\kappa p} < f_{C_{B_i}} < \overline{\nu}_{C_{B}\kappa p}; \\ f_{C_{B_i}}, & \underline{\nu}_{C_{B}\kappa p} < f_{C_{B_i}} < \overline{\nu}_{C_{B\kappa p}} < f_{C_{B_i}} < \overline{\nu}_{C_{B\kappa p}}; \\ 0, & f_{C_{B_i}} \le \underline{\nu}_{C_{B}\kappa p}; \\ 0, & f_{C_{B_i}} \le \underline{\nu}_{C_{B}\kappa p}; \end{cases} \tag{8}
$$

*Етап 4.* Побудова результуючого числового масиву <sup>з</sup> врахуванням інформації <sup>з</sup> усіх каналів. Розрахунок елементів результуючого числового масиву проводимо за формулою:

$$
\xi_{i} = \frac{\beta_{Y}\xi_{Y_{i}} + \beta_{C_{B}}\xi_{C_{B_{i}}} + \beta_{C_{R}}\xi_{C_{R_{i}}}}{\beta_{Y} + \beta_{C_{B}} + \beta_{C_{R}}}. \tag{9}
$$

Практична реалізація методики. Розглянемо такий приклад: на рис. 3 <sup>а</sup> наведено вихідне зображення балістичного тіла під час польоту, <sup>а</sup> також на рис. 3 б наведено фрагмент фотозображення балістичного тіла розміром 16×16 точок і гістограма розподілу кількості точок за кольорами. Аналіз гістограми (рис. 3 б) демонструє наявність трьох груп чисел, кожна <sup>з</sup> яких відповідає певному каналу базових кольорів.

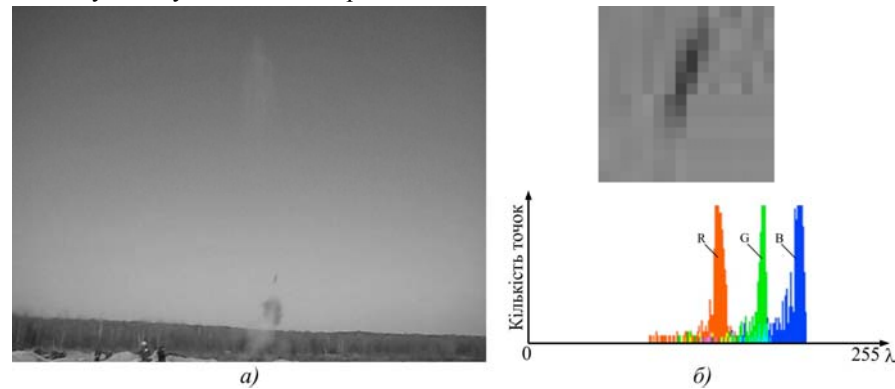

*Рис. 3. Зображення балістичного тіла: а) зображення балістичного тіла на траєкторії польоту; б) фрагмент фотозображення 16*×*16 точок та його гістограми*

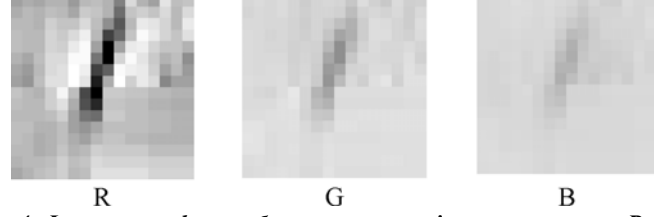

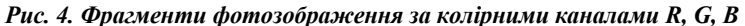

Значення рівня насичення (інтенсивності) кольору для каналу R лежать у діапазоні (79…121), для каналу G – (113…161) і для каналу B – (154…212). Середні значення для каналів становлять 106.6, 152.2, 201.7, розкид значень 42, 48, 58, дисперсія 39.0, 62.1, 93.4 для каналів R, G, B відповідно. Розподіл даних усередині кожного каналу показано на рис. 4. Коефіцієнти кореляції між наборами даних для каналів становлять *corr*<sub>RG</sub> = 0.69, *corr*<sub>RB</sub> = 0.59, *corr*<sub>GB</sub> = 0.86, що свідчить про помітну кореляцію даних <sup>в</sup> каналах.

Відповідно <sup>з</sup> етапом 1 виконаємо перехід до моделі YCC та проведемо її аналіз. На рис. 5 наведено зображення та числові масиви розподілу "частоти" кольорів у каналах Y,  $C_B$ ,  $C_R$  відповідно.

Зображення у каналі Y лежать у діапазоні (108.153), у каналі CB – (152. 166) і у каналі CR – (96.109). Середні значення у каналах становлять 144.1, 160.5, 101.2, розкид значень 45, 14, Значення 13, дисперсія становить 49.5, 6.5, 9.1 для каналів Y, C<sub>b</sub>, C<sub>r</sub> відповідно. Розподіл даних усередині кожного із каналів істотно відрізняється, на рис. 5 наведено зображення за цим каналом, <sup>а</sup> відповідні гістограми показано на рис 6. Коефіцієнти кореляції між наборами даних у каналах становлять  $\textit{corr}_\text{YCb}$  = 0.38,  $\textit{corr}_\text{YCr}$  = –0.48,  $\textit{corr}_\text{CrCb}$  = –0.70.

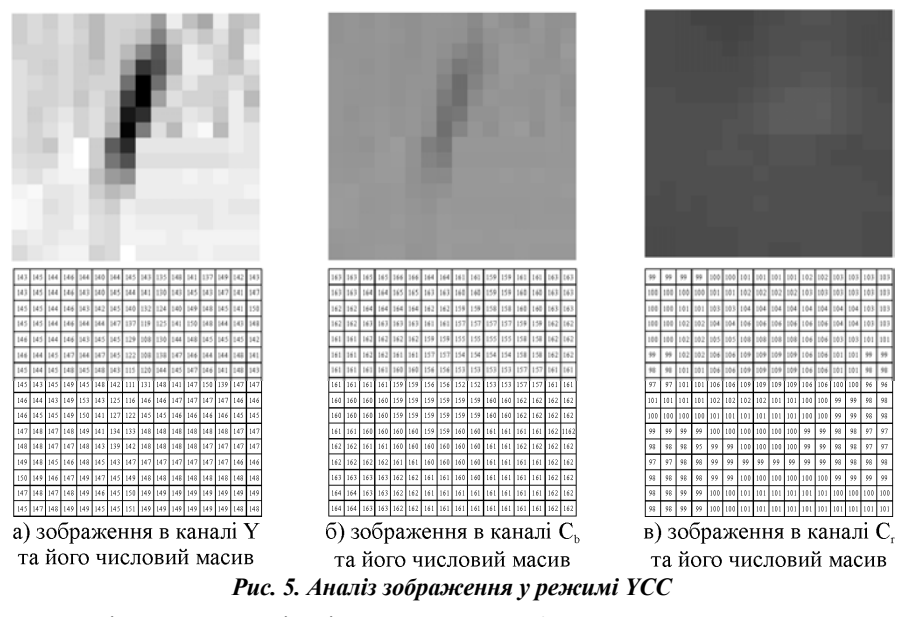

Візуальний аналіз гістограм на рис. 6 дає змогу стверджувати, що найбільш інформативним <sup>є</sup> канал Y і саме на його дослідженні варто зосередити подальше визначення БТ. Водночас, варто враховувати також гістограми для колірних каналів. Інформацію про отримані дані для каналів наведено у табл.

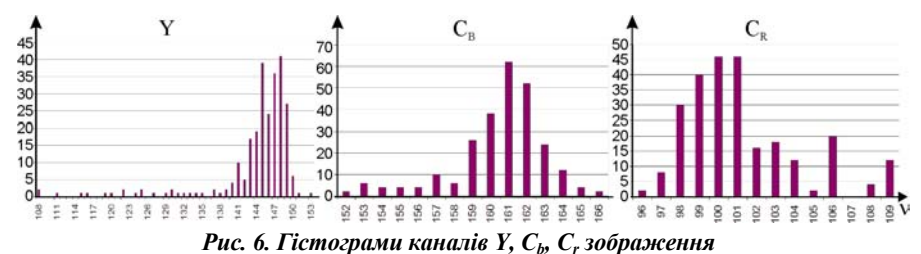

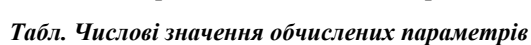

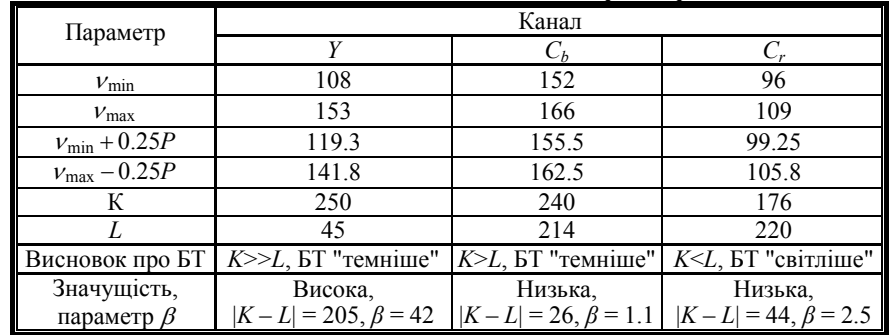

Для розрахунку параметра значущості для кожного із каналів відкинемо 16 точок, стосовно яких <sup>з</sup> високою ймовірністю можна стверджувати, що вони не належить фону. Тоді дисперсії значень для каналів Y, C<sub>b</sub>, C<sub>r</sub> зменшуться від 49.5; 6.5; 9.1 до 10.5; 3.5; 5.7. Тоді β*Y* = 45·49.5/10.5 = 213.2; β*Cb* = 14·6.5/3.5 = 26.3;  $\beta_{Cr}$  = 13.9.1/5.7 = 20.8.

Оскільки найбільш інформативним <sup>є</sup> канал Y, тому виконаємо етапи 3 і 4 саме для нього. За формулою (6) проведемо нормування числового масиву та обчислимо межі граничних частот (7), <sup>а</sup> за формулою (8) отримаємо нормалізоване представлення числового масиву ξ*<sup>Y</sup>* , яке показано на рис. 7.

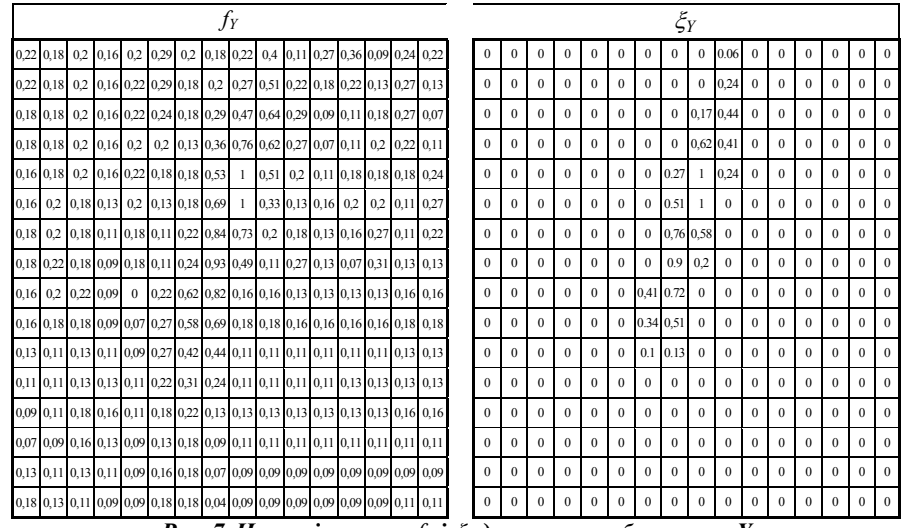

*Рис. 7. Числові масивиf і* ξ *для каналу зображення Y* 

За формулою (9) розраховуємо результуючий числовий масив <sup>з</sup> врахуванням інформації <sup>з</sup> усіх каналів. Результати розрахунку показано на рис. 8.

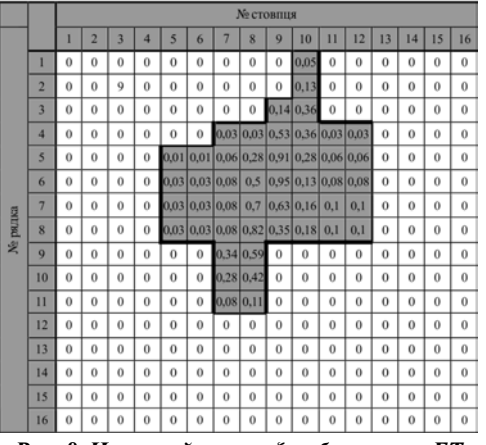

*Рис. 8. Числовий масив* ξ *зображення БТ*

**Збірник науково-технічних праць**

**Висновки**. У дослідженні розроблено методику ідентифікації балістичного тіла. В основі роботи – аналіз та синтез даних для колірних каналів, що дає змогу визначати <sup>з</sup> різним ступенем належність пікселя балістичному тілу. За допомогою розробленого алгоритмічного і математичного забезпечення, внаслідок опрацювання певної кількості знімків БТ у польоті, можна розрахувати <sup>з</sup> необхідною точністю його траєкторію.

# **Література**

1. Чернозубов А.Д. Внешняя баллистика / А.Д. Чернозубов, В.Д. Кириченко, И.И. Разин, К.В. Михайлов. – М. : Изд-во ВАИА, 1954. – Кн. 1. – 463 <sup>с</sup>.

2. Шкворников П. Экспериментальная баллистика. Приборы <sup>и</sup> методы баллистических измерений / П. Шкворников, Н. Платонов. – София : Изд-во ВЪВ ВТС, 1976. – 390 <sup>с</sup>.

3. Гельман Р.Н. Возможности использования обычны цифровых камер для наземной стереосъемки / Р.Н. Гельман // Геодезия <sup>и</sup> картография. – 2000. – № 4. – С. 39-41.

4. Глотов В. Точність визначення положення точок об'єкта при наземному цифровому зніманні / В. Глотов, О. Пащетник // Геодезія, картографія і аерофотознімання. – 2008. – Вип. 70. – С. 25-29.

5. Глотов В. Аналіз впливу похибок елементів внутрішнього орієнтування при коротко базисному стереофотограмметричному зніманні / В. Глотов, О. Пащетник // Сучасні досягнення геодезичної науки і виробництва : зб. наук. праць – Львів : Вид-во НУ "Львівська політехніка". – 2008. – Вип. ІІ (16). – С. 117-122.

6. Роджерс Д. Математические основы машинной графики / Д. Роджерс, Дж. Адамс. – М. : Изд-во "Мир", 1989. – 512 <sup>с</sup>.

7. Малинин В.В. Моделирование <sup>и</sup> оптимизация оптико-электронных приборов <sup>с</sup> фотоприемными матрицами / В.В. Малинин. – Новосибирск : Изд-во "Наука". – 2005. – 256 <sup>с</sup>.

8. Олдендерфер М.С. Кластерный анализ / Факторный, дискриминантный <sup>и</sup> кластерный анализ : пер. с англ. / М.С. Олдендерфер, Р.К. Блэшфилд / под ред. И.С. Енюкова. – М. : Издво "Финансы <sup>и</sup> статистика", 1989. – 215 <sup>с</sup>.

9. Кузьменко Р.В. Моделювання траєкторії польоту артилерійської міни за її образом, який отримано відеофіксацією / Р.В. Кузьменко // Системи озброєння і військова техніка. – 2011. – № 2. – С. 61-64.

 10. Петров М.Н. Компьютерная графика : учебник [для студ. ВУЗов] / М.Н. Петров, В.П. Молочков. – СПб. : Изд-во "Питер", 2003. – 736 <sup>с</sup>.

## *Шабатура Ю.В., Кузьменко Р.В.* **Метод определения принадлежности элементов цифрового изображения образа баллистического тела**

В контексте широкой задачи по исследованию параметров траектории, средствами фото-, видеорегистрации решена актуальная задача определения принадлежности элементов цифрового изображения образа баллистического тела для идентификации его контура на цифровом изображении. В основу разработанного метода положен численный анализ частот использования цветов <sup>в</sup> изображении за уровнем их насыщенности в каналах яркости и цвета в цветовой модели  $\mathit{YC}_B\mathit{C}_R$  .

*Ключевые слова:* баллистическое тело, траектория полета, цифровое изображение, пиксель.

## *Shabatura Yu.V., Kuzmenko R.V.* **Method of determination of belonging of digital display of appearance of ballistic body elements**

In the context of a broader problem for the Exploration of the orbital parameters, by means of photo-and video recording of the actual task of identifying decoupled supplies a digital image of the image elements of the ballistic body for identification of its path on the digital image. The basis of the developed method laid numerical analysis of the frequency of use of colors in the image of the level of saturation in the channels of brightness and color in the model  $\textit{YC}_B\textit{C}_R$ .

*Keywords:* ballistic body, trajectory of flight, digital representation, pixel.